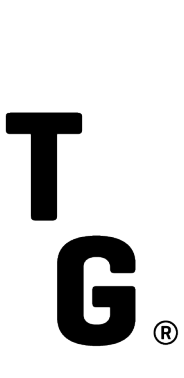

### **CONTACT**

**Asia Pacific** +852.2846.3500

Canada

+1.416.874.0900

**EMEA** 

+44.20.7670.4000

**United States** +1.212.588.4000

info@itg.com www.itg.com

# **POSIT MTF Market data technical specification**

ITG Multicast API

Version 1.1

## **NOTICE & DISCLAIMER**

© 2017 Investment Technology Group, Inc. All rights reserved. Not to be reproduced or retransmitted without permission. 62817-8298

These materials are for informational purposes only, and are not intended to be used for trading or investment purposes or as an offer to sell or the solicitation of an offer to buy any security or financial product. The information contained herein has been taken from trade and statistical services and other sources we deem reliable but we do not represent that such information is accurate or complete and it should not be relied upon as such. No guarantee or warranty is made as to the reasonableness of the assumptions or the accuracy of the models or market data used by ITG or the actual results that may be achieved. These materials do not provide any form of advice (investment, tax or legal). ITG Inc. is not a registered investment adviser and does not provide investment advice or recommendations to buy or sell securities, to hire any investment adviser or to pursue any investment or trading strategy. All functionality described herein is subject to change without notice. These materials are highly confidential and are not to be copied, displayed or transmitted in any form without the prior written permission of ITG.

Broker-dealer products and services are offered by: in the U.S., ITG Inc., member FINRA, SIPC; in Canada, ITG Canada Corp., member Canadian Investor Protection Fund ("CIPF") and Investment Industry Regulatory Organization of Canada ("IIROC"); in Europe, Investment Technology Group Limited, registered in Ireland No. 283940 ("ITGL") (the registered office of ITGL is Block A, Georges Quay, Dublin 2, Ireland). ITGL is authorized and regulated by the Central Bank of Ireland; in Asia, ITG Hong Kong Limited (SFC License No. AHD810), ITG Singapore Pte Limited (CMS License No. 100138-1), and ITG Australia Limited (AFS License No. 219582). All of the above entities are subsidiaries of Investment Technology Group, Inc. MATCHNow® is a product offering of TriAct Canada Marketplace LP ("TriAct"), member CIPF and IIROC. TriAct is a wholly owned subsidiary of ITG Canada Corp.

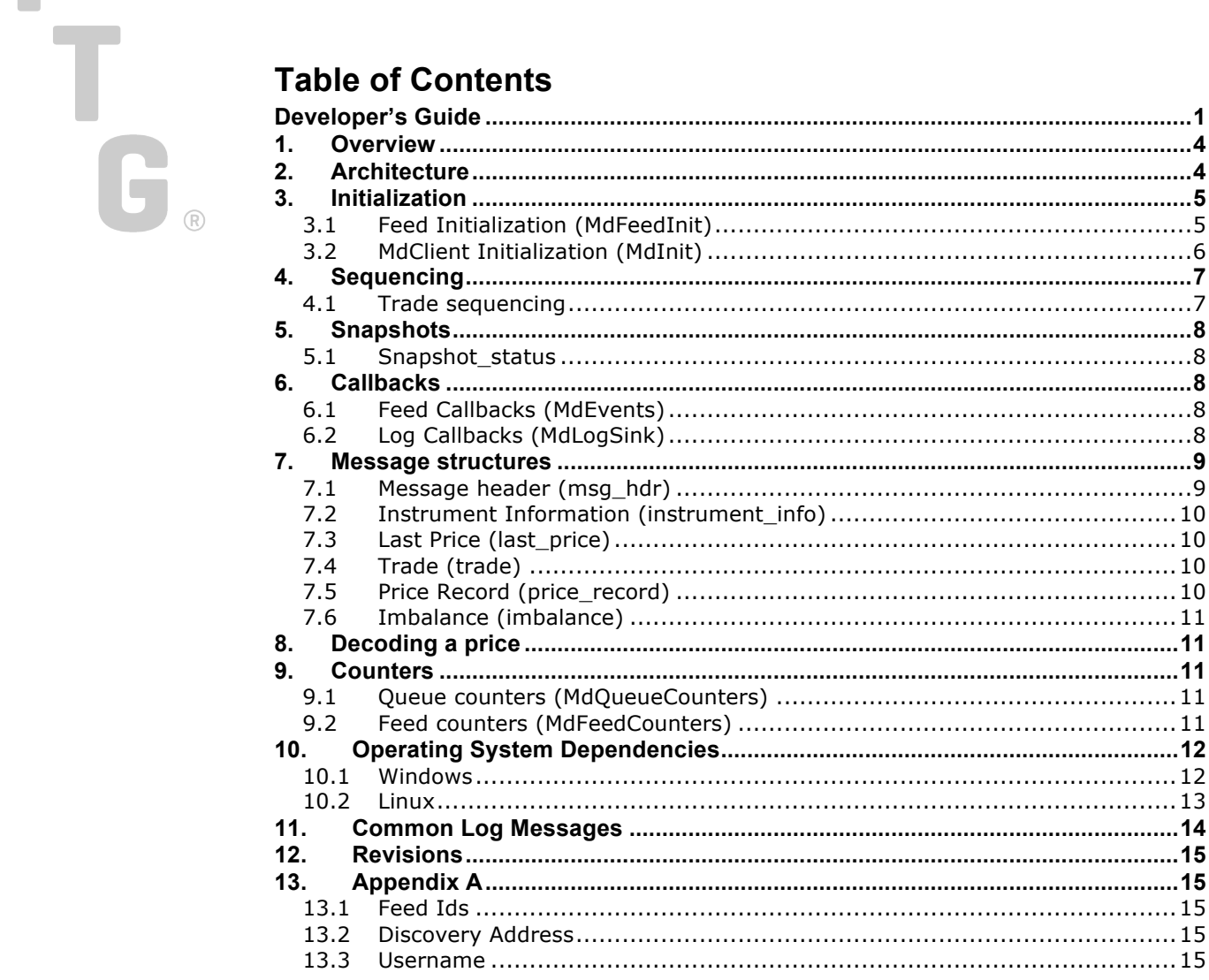

# **1. Overview**

Pre-trade market data from the POSIT MTF Auction segment may be accessed via ITG's market data feed known as the "ITG Multicast API".

For the POSIT MTF Auction segment, indicative price and volume information is disseminated during an auction. Please refer to POSIT MTF rulebook for more information.

For access to the ITG Multicast API, contact POSIT Support via Email: ITGE-ElectronicSales@itg.com or Phone: +44 20 7670 4066

A username, password, connection details and API toolkit for the ITG Multicast API will be provided on request.

## **2. Architecture**

The ITG URT Multicast API is a C/C++ messaging API based upon ITG proprietary reliable multicast protocol.

The API is event based and provides two types of callbacks:

- **Feed** callbacks are used to deliver price events and publisher events.
	- o Price events are triggered as prices are decoded and pulled out of the queue.
	- o Publisher events are triggered during state changes, such as a publisher going up or down or if data is dropped.
- **Log** callbacks may be overridden to output log events to your own custom mechanism, which is always recommended. By doing so, API log messages would be saved into the same log file of your application, which helps to troubleshoot problems

Client code should return all callbacks as soon as possible. Failure to do may cause inbound packet gapping, which leads to bad data quality and higher latency. Missing or dropped data is referred to as a **gap**.

The API will attempt to recover from data loss by sending resend requests to the publisher. The publisher maintains a ring-queue of sent messages. If the resent request is beyond the range of the messages cached in the ring-queue then data is considered unrecoverable, and referred to as a **true gap**. True gaps in data may cause dropped prices.

Upon initialization, the API will submit a request for a snapshot of the current market. Snapshot data may arrive out of order so we recommend that you do not start acting on price data until after the snapshot has completed.

Please review the C++/PAClient, sample in the API toolkit for examples of how to use the API.

# **3. Initialization**

# **3.1 Feed Initialization (MdFeedInit)**

A MdFeedInit structure defines the options that you wish to configure for a given feed. Many MdFeedInit objects may be associated with any given MdClient object.

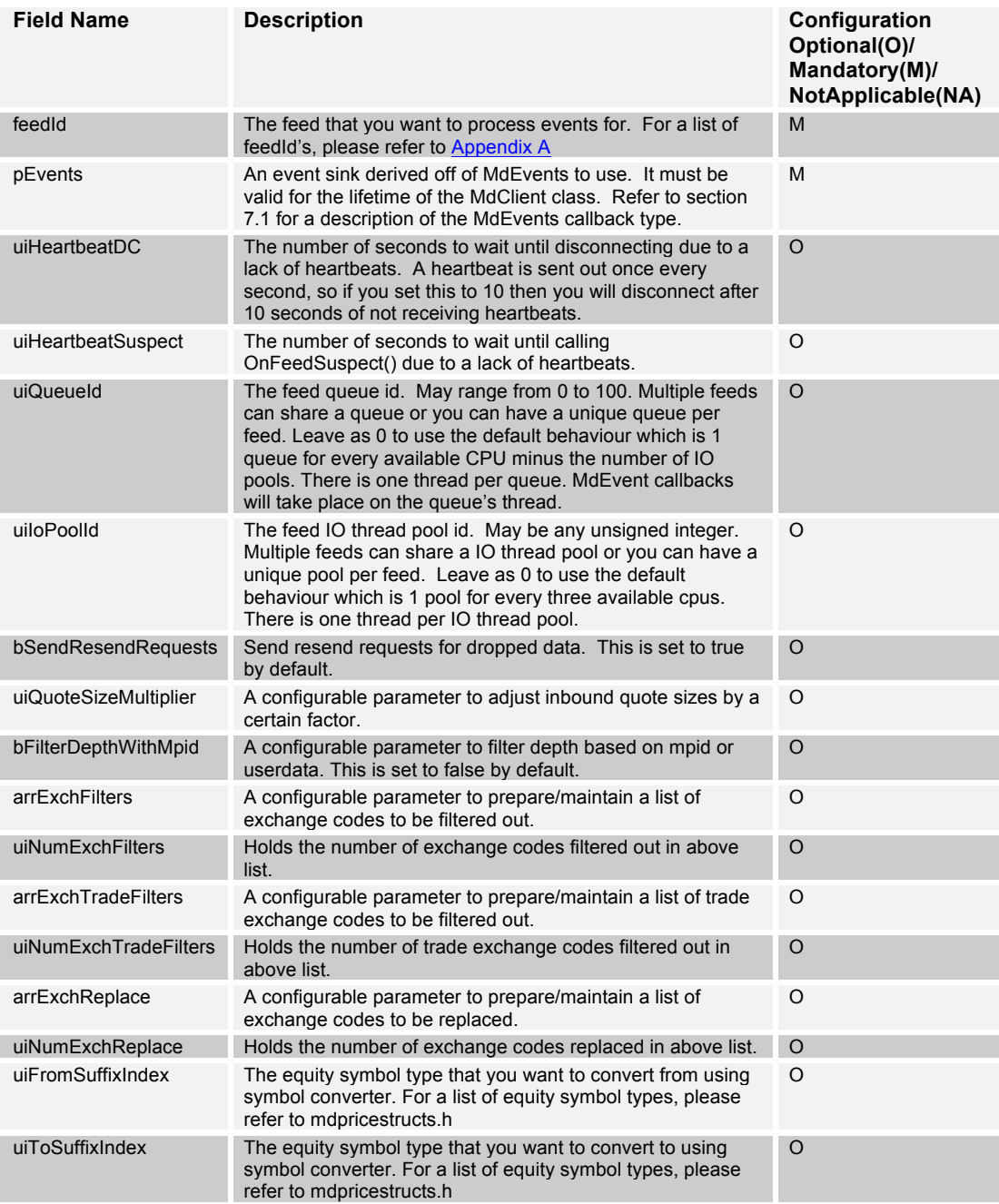

# **3.2 MdClient Initialization (MdInit)**

Use the MdInit structure to initialize an MdClient object with any number of feeds.

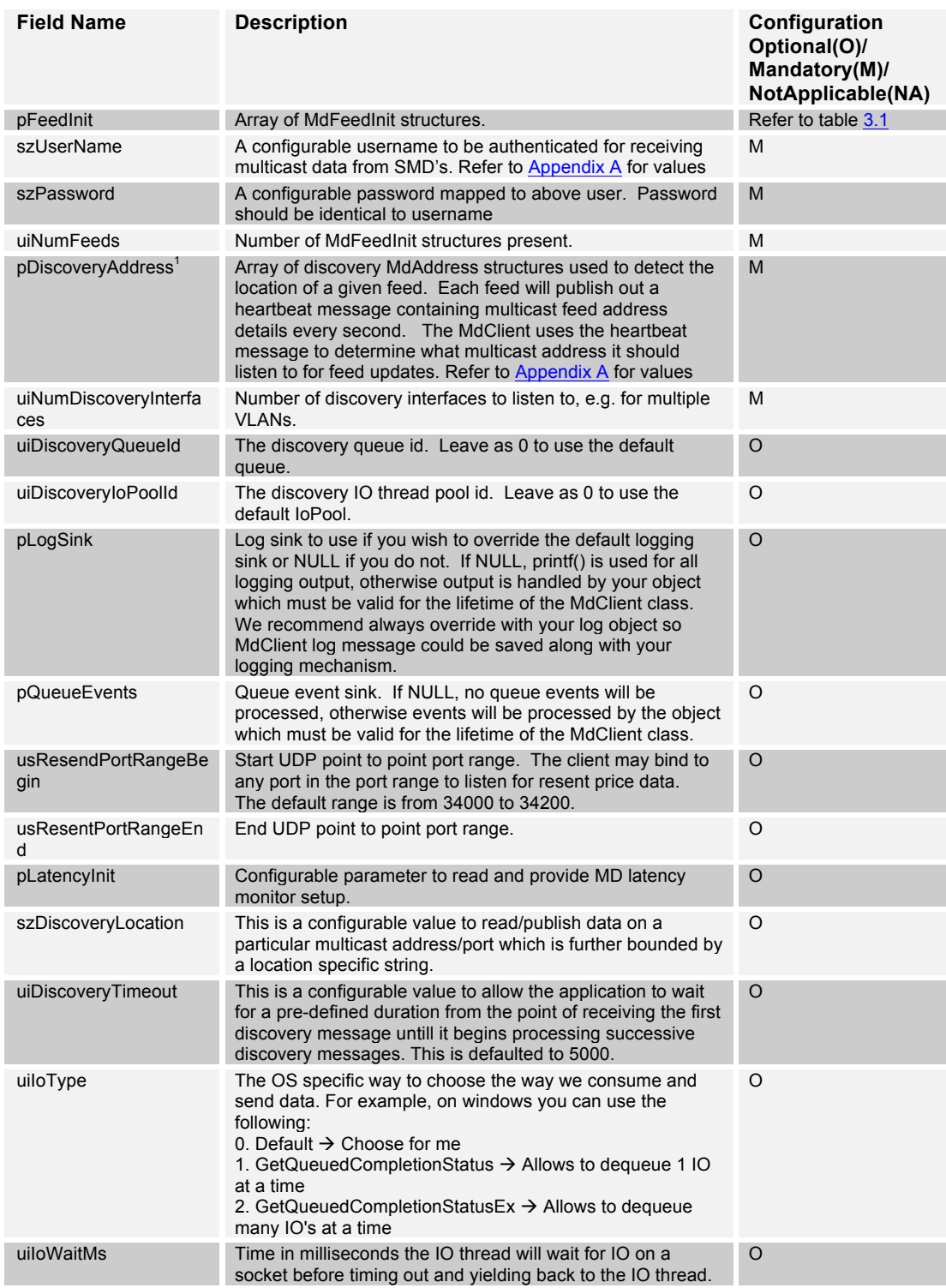

1 Use functions Set $M$ dress and Set $M$ dress and Set $M$ dress and SetInterfaceAddress to specify the Discovery Address to specify the Discovery Address to specify the Discovery Address to specify the Discovery Address and Di

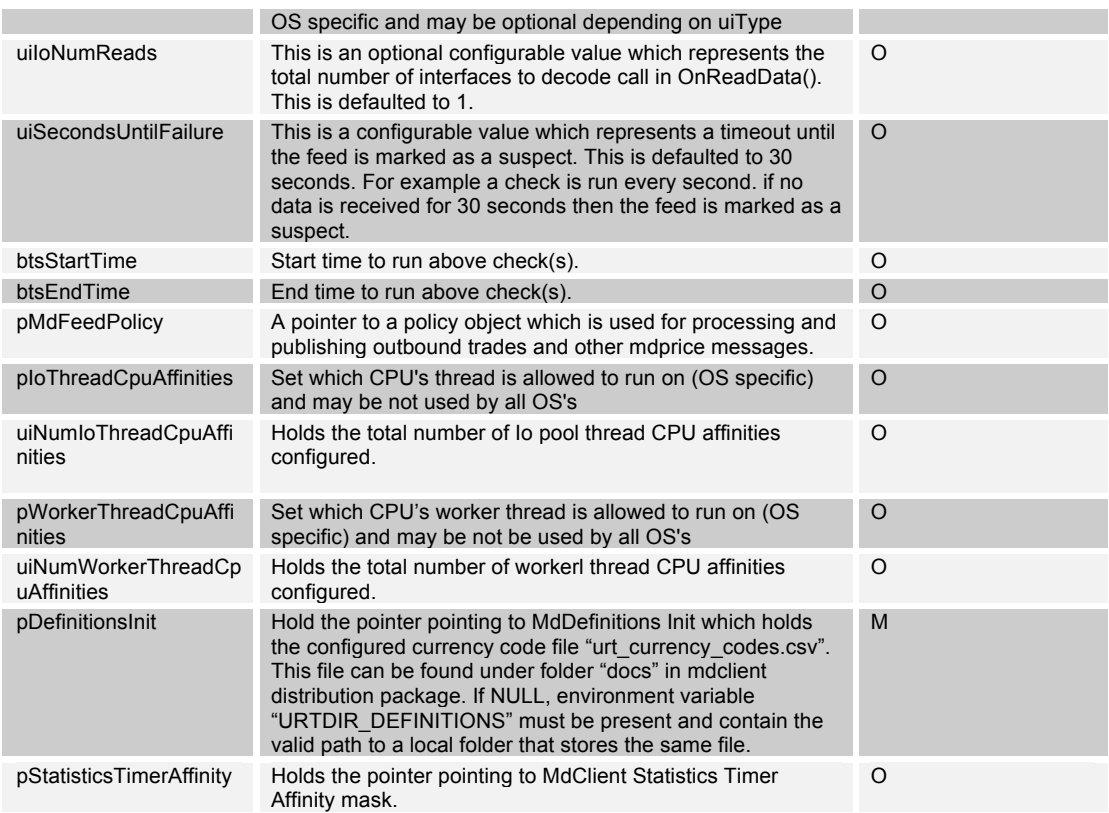

# **4. Sequencing**

The API uses lazy sequencing when processing price updates. In stricter API's, you would often need to wait for a resend request to fill in data gaps prior to processing. Of which, the major drawback is significant added latency. It could take anywhere from a few milliseconds to a few hundred milliseconds to recover from gapping.

However, lazy sequencing allows the end user to decide if they wish to wait for a resend to complete before processing new data, which is essential for latency sensitive algorithms because it allows the algorithm to access new data while data gaps are being recovered.

### **4.1 Trade sequencing**

Trade messages have a per contract type sequence. If a trade arrives with a higher than expected sequence it will be processed immediately. If a trade arrives with a lower than expected sequence on the same contract it will be thrown away.

For example:

sequence 1, B7T7721 trade OnTrade () for B7T7721 is called. sequence 2, 0263494 trade (the message is dropped) sequence 3, 0263494 trade OnTrade () for 0263494, outOfOrder = true replay of sequence 2 arrives. OnTrade() is not called because the current trade sequence for 0263494is 3.

 $\circledR$ 

# **5. Snapshots**

A snapshot of the market will be sent to you when you initially connect to a feed.

Trade feed snapshots contain price record messages. No special processing is required to process Trade feed snapshots, you may begin using Trade feed data immediately.

### **5.1 Snapshot\_status**

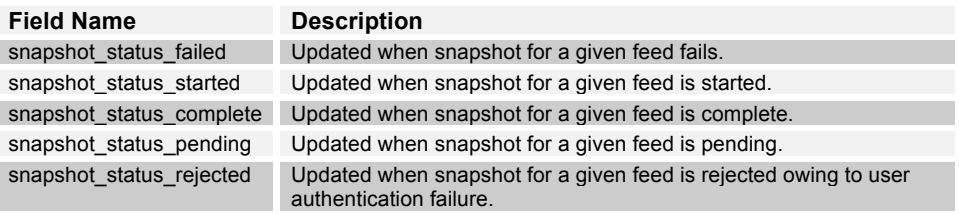

# **6. Callbacks**

### **6.1 Feed Callbacks (MdEvents)**

Refer to *Appendix A* for example message work flow for POSIT Auction indicative price and volume updates.

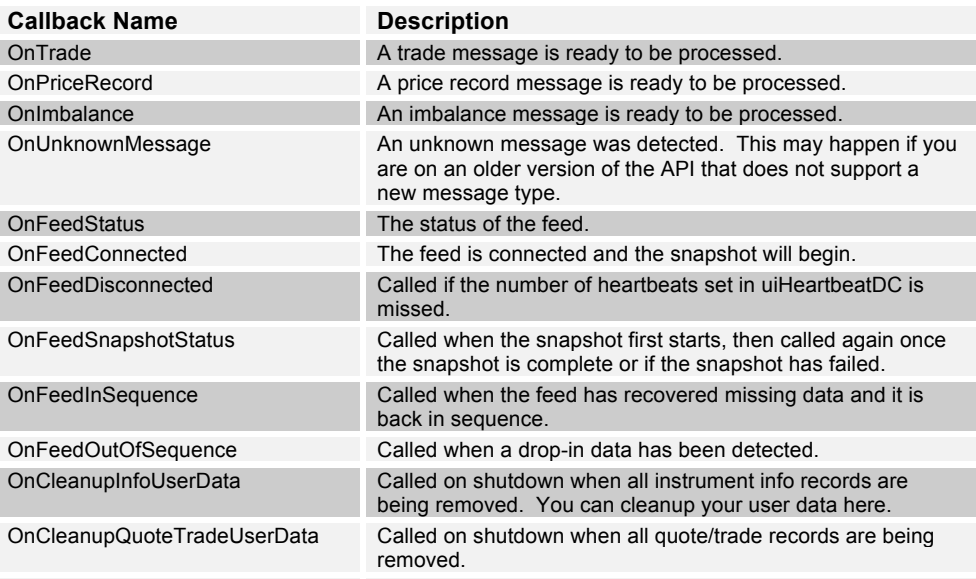

### **6.2 Log Callbacks (MdLogSink)**

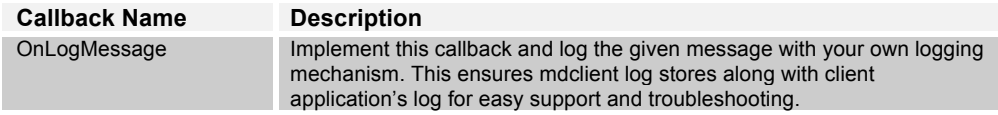

 $T_{\rm e}$ G  $\circledR$ 

# **7. Message structures**

The following message structures are located in mdpricestructs.h. The structure name is the name in parenthesis from each section header. For example, in section header 7.1 Message header (msg\_hdr), msg\_hdr is the structure name.

### **7.1 Message header (msg\_hdr)**

A message header is present on price events.

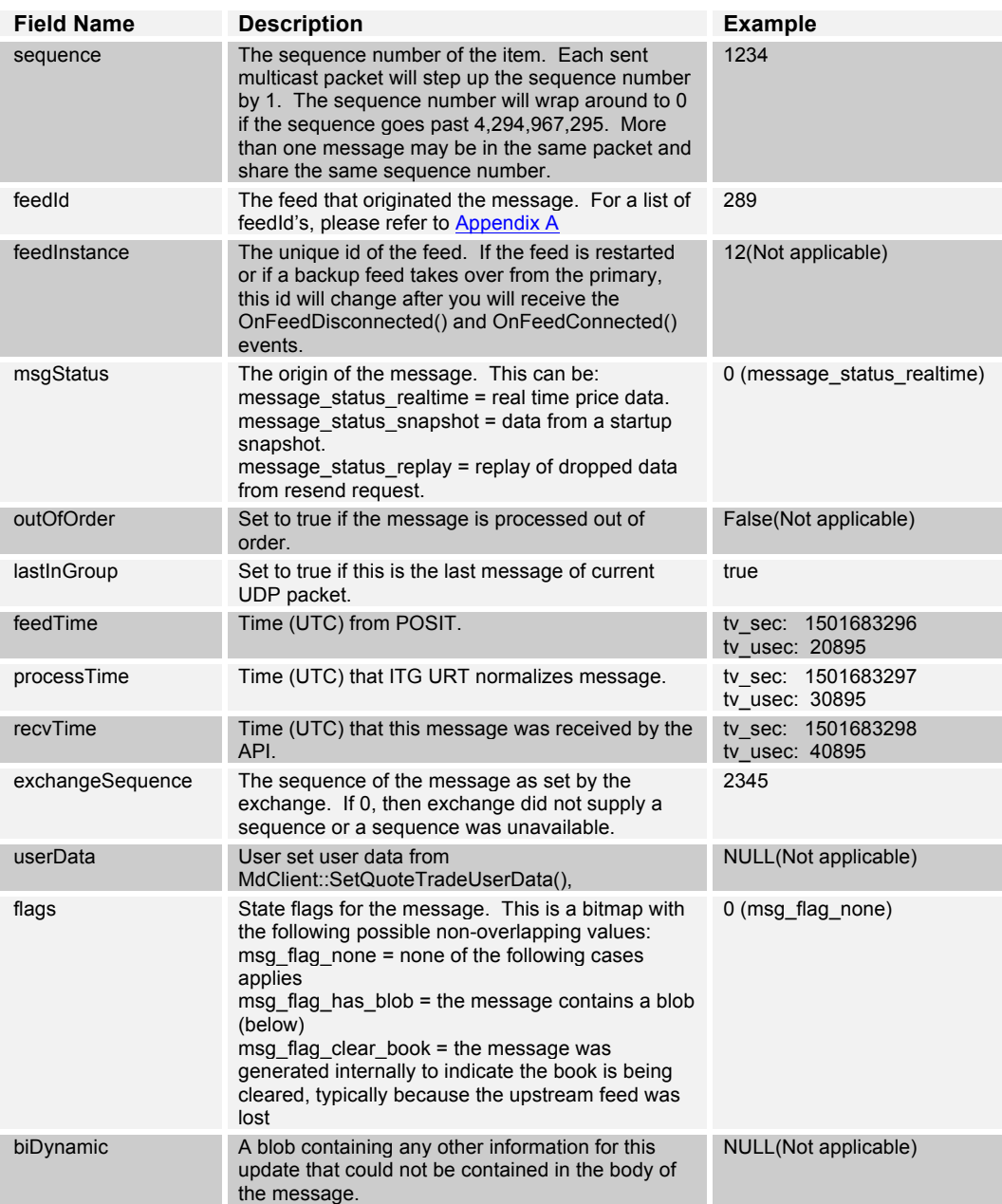

# G  $\circledR$

### **7.2 Instrument Information (instrument\_info)**

Most price feed messages contains an instrument\_info. The combination of symbol, countryCode, exchangeCode and currencyCode identify a unique instrument.

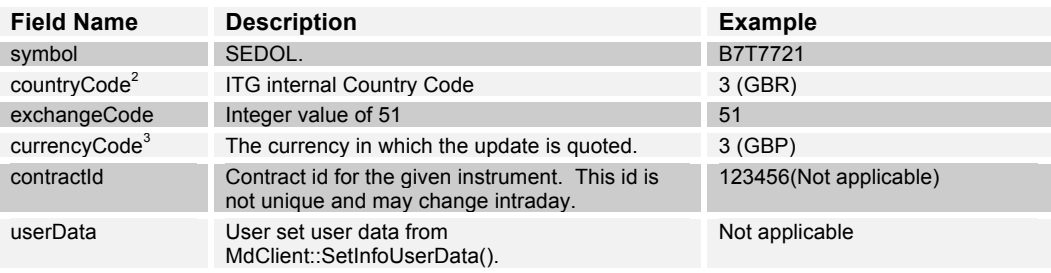

### **7.3 Last Price (last\_price)**

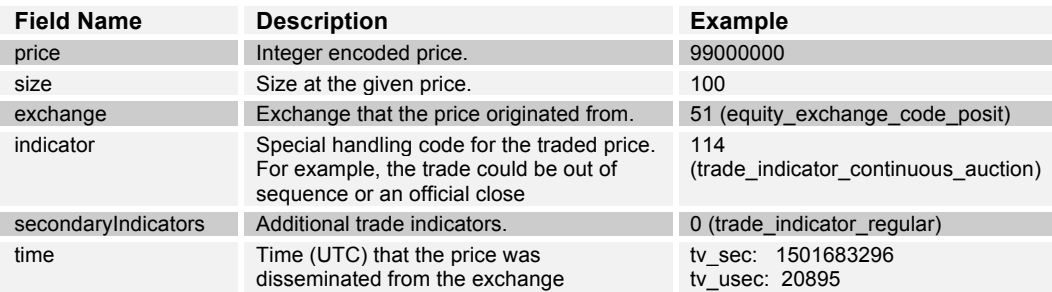

### **7.4 Trade (trade)**

4

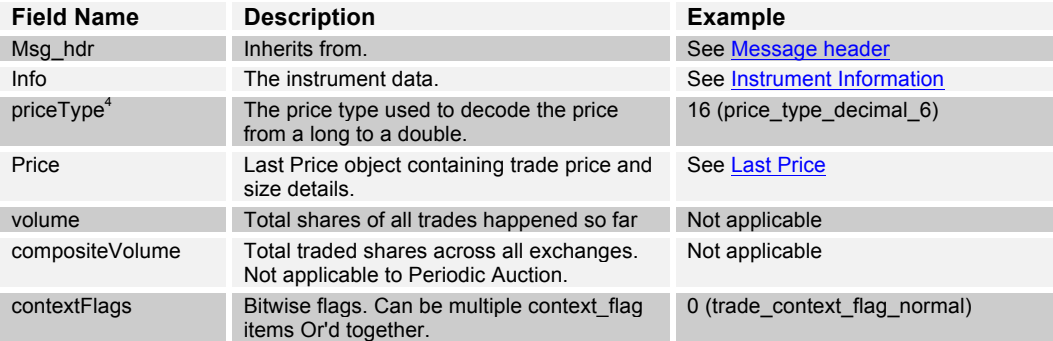

### **7.5 Price Record (price\_record)**

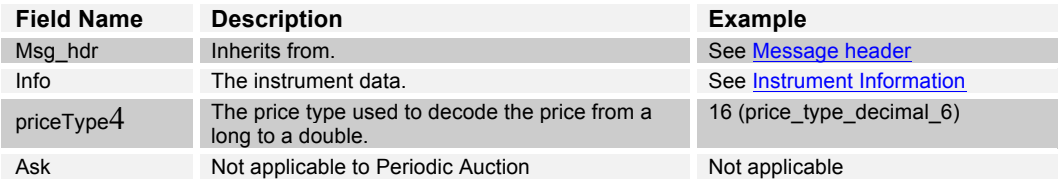

 $\frac{2}{x}$  use CountryCodeToName() to convert to ascii string

<sup>3</sup> use CurrencyCodeToName() to convert to ascii string

Τ G  $\circledR$ 

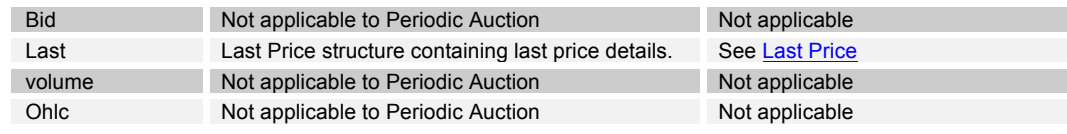

# **7.6 Imbalance (imbalance)**

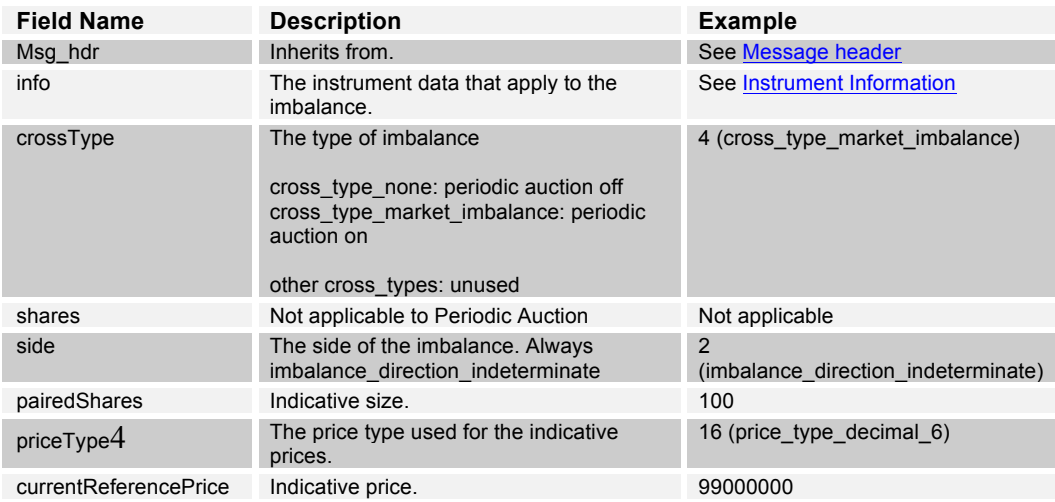

# **8. Decoding a price**

You can use the feedQuote2double() function to decode a pricetype and price to a double.

double d = feedQuote2double( trade.priceType, trade.last.price );

# **9. Counters**

### **9.1 Queue counters (MdQueueCounters)**

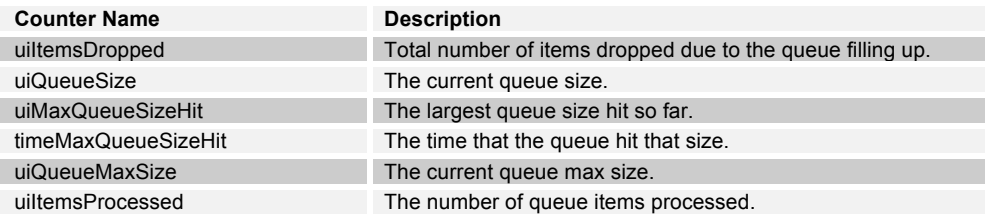

### **9.2 Feed counters (MdFeedCounters)**

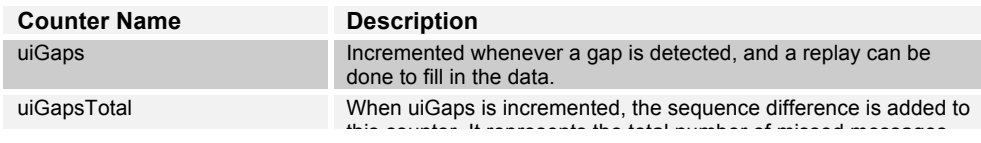

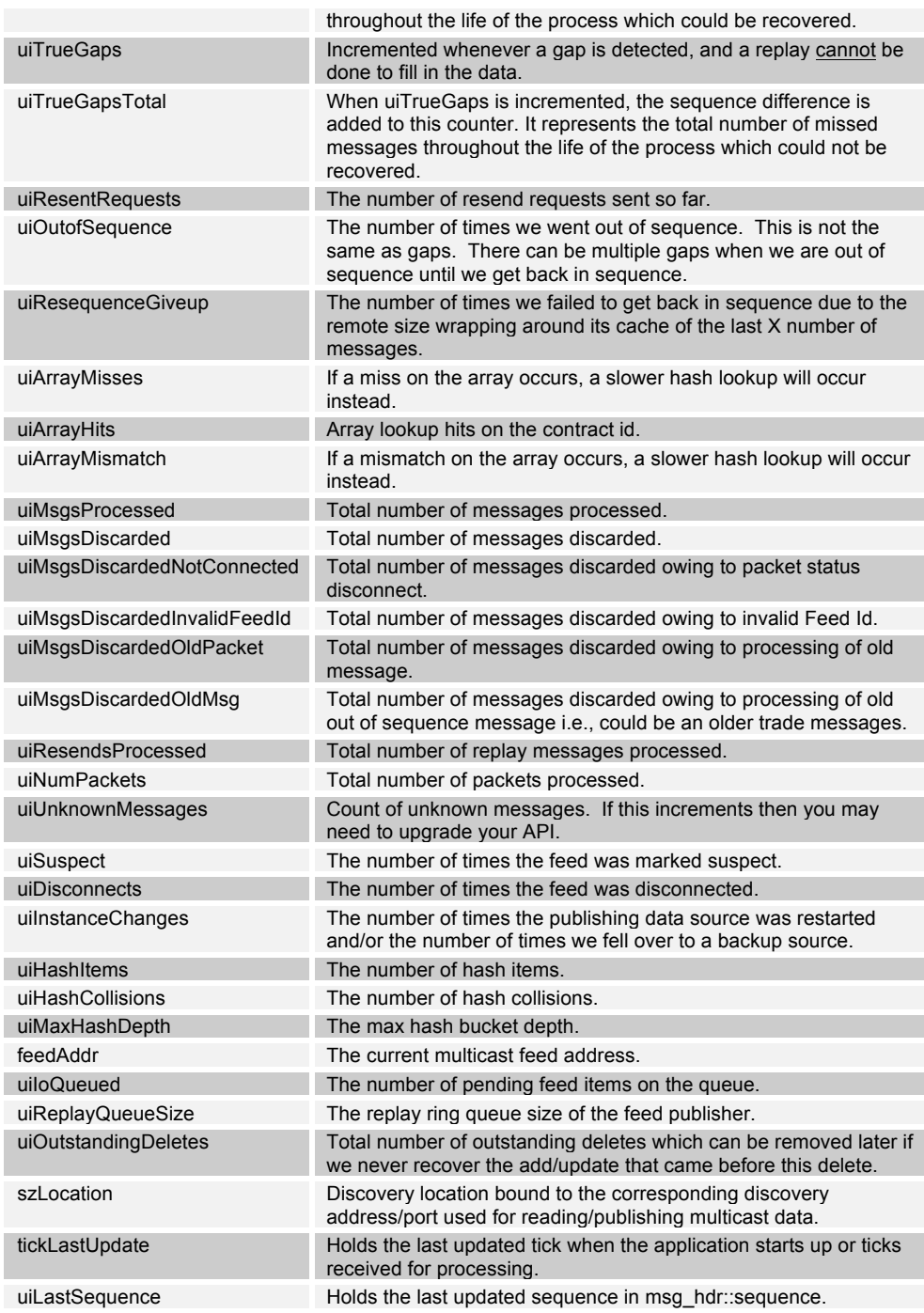

# **10. Operating System Dependencies**

### **10.1 Windows**

The Windows VS2013 redistributable must be installed. For your convenience, it is included in the "redist" folder of the API toolkit.

64-bit and 32-bit C++ Windows libraries are available.

Windows libraries are built using VS2013 Update 3.

T

Either utils.dll and mdclient.dll or utils64.dll and mdclient64.dll must be in your path or working directory when using the C++ API.

### **10.2 Linux**

64-bit and dynamic Linux binaries are available. The libraries depend on the following packages: glibc, libstdc++, libgcc, and kernel-devel.

**Dynamic libraries only** (follow these instructions if you are not sure where to place the dynamic libraries):

- 1. Place the shared object files in /usr/local/lib
- 2. Either create or edit /etc/ld.so.conf to contain the path /usr/local/lib
- 3. As root run /sbin/ldconfig
- 4. You can now link with the shared objects by passing the -l flag followed by the library name to your compiler (eg. -lmdclient32, -lutils32, etc.)

Linux libraries are built using GCC version 6.2.0 on RedHat 6.4 64 bit

# **11. Common Log Messages**

*Requesting replay on feed <feed\_id> from <start sequence> to <end sequence>*

This is logged whenever a resend request has been sent.

*<feed\_id> is disconnected. The feed instance has changed.*

This is logged if the price publisher has been restarted or if a backup publisher has taken over processing from the primary.

*<feed\_id> Gaps=%u TotalGaps=%u TrueGaps=%u TrueTotalGaps=%u*

Logged at most once per second when data has been dropped.

For example: <158> Gaps=12 TotalGaps=16 TrueGaps=0 TrueTotalGaps=0 <158> Gaps=13 TotalGaps=18 TrueGaps=0 TrueTotalGaps=0

The gap count moved from 12 to 13, so one instance of dropped data occurred. The total gaps moved from 16 to 18. 18-16 = 2 packets were dropped during the gap. The true gap count did not increment and both dropped packets were recovered

*<feed\_id> snapshot completed addr=<ipaddress> %u packets decoded*

Logged when the snapshot for a given feed has completed.

*<feed\_id> is disconnected. Snapshot request was rejected.*

Logged when snapshot for a given feed is rejected owing to user authentication issues.

*<feed\_id> is disconnected. Snapshot request has failed.*

Logged when snapshot for a given feed has failed.

*<feed\_id> is now in sequence. Sequence=%u.*

Logged when the feed is back in sequence.

*<feed\_id> is out of sequence.*

Logged when the feed has gone out of sequence.

*<feed\_id> is now in sequence but data has been lost. Old sequence=%u new sequence=%u*

Logged when the feed is back in sequence but true gaps in data have occurred.

*<feed\_id> has not responded in %u m/s. Marking it as down.*

Logged when a feed has not sent out a price or a heartbeat in the time interval defined by MdFeedInit.

*<feed\_id> is suspect, it is not sending discovery heartbeats.*

Logged if a feed has not sent out a heartbeat message in uiHeartbeatDC seconds.

*<feed\_id> is not longer suspect, we received a discovery heartbeat.*

Logged when a heartbeat has been received and the feed is no longer in a suspect state.

# **12. Appendix A**

Here is an example of callback sequence you could expect from mdclient API for POSIT Auction.

Upon first connected, snapshots are provided for last known state of symbols:

OnImbalance() for symbol A OnPriceRecord() for symbol A OnImbalance() for symbol B OnPriceRecord() for symbol B

NOTE: You may get nothing if there was no activity on any symbol prior to your connection.

As orders come in, whenever a match can be made,

OnImbalance() with imbalance.crossType = 4 (market\_imbalance), imbalance.currentReferencePrice = 512(integer representation of 5.12, see Section "Decoding a price") and imbalance.pairedShares = 100

Indicative size changes to 200,

…

OnImbalance() with imbalance.crossType =  $4$  (market imbalance), imbalance.currentReferencePrice = 512 and imbalance.pairedShares = 200

If orders are canceled mid-auction and a match can no longer be made, OnImbalance() with imbalance.crossType = 4 (market\_imbalance), imbalance.currentReferencePrice = 0 and imbalance.pairedShares = 0

If an auction ends with a match,

OnTrade() with last price and size set, and tradeIndicator equals to trade\_indicator\_continuous\_auction.

If an auction ends without a match,

OnImbalance() with imbalance.crossType = 0 (none), imbalance.currentReferencePrice = 0 and imbalance.pairedShares = 0

**- END -**